Prof. Dr. Peter Bastian, Michal Tóth Submission date: 13 Dec 2021

IWR, Universitat Heidelberg ¨

**Exercise 1** *Homogeneous Dirichlet problem with* P 1 *elements*

Let  $\Omega = [a, b] \subset \mathbb{R}$  be a real 1D domain and  $\mathcal{T}_N$  be a equidistant grid on  $\Omega$  with grid size  $h = (b-a)/N$ for  $N \in \mathbb{N}$ . Let

$$
V = \{ v \in H^{1}(\Omega) \mid v(a) = v(b) = 0 \}
$$

be a vector space and

$$
V_h = \{v_h \in \mathbb{C}^0(\Omega) \mid \forall s \in \mathcal{T} : v_h\big|_s \in \mathbb{P}^1(s) \quad \wedge \quad v_h(a) = v_h(b) = 0\}
$$

be a finite-dimensional subspace. In addition, let l be a continuous linear form  $l: V \to \mathbb{R}$  and define a bilinear form

$$
a(u,v) = \int_{\Omega} \nabla u \cdot \nabla v dx.
$$

The vectors  $u \in V$  and  $u_h \in V_h$  fulfill

$$
a(u, v) = l(v), \qquad \forall v \in V
$$

and

$$
a(u_h, v_h) = l(v_h), \qquad \forall v_h \in V_h.
$$

- 1. Show, that  $(\cdot, \cdot)_V = a(\cdot, \cdot)$  induces a scalar product on V.
- 2. Show, that  $u(a + ih) = u_h(a + ih)$  for  $i \in 0, ..., N$ .

*Hints: Choose a simple basis for the test space; You will derive a system of equations with a unique solution.*

**( 7 Points )**

ξ

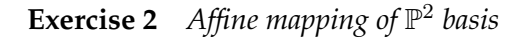

In 2D, we consider a unit triangle  $T_0$  with nodes  $n_0 = (0, 0)$ ,  $n_1 = (1, 0)$ ,  $n_2 = (0, 1)$  and an arbitrary triangle  $T \subset \mathbb{R}^2$  with nodes  $a_0 = (x_0, y_0)$ ,  $a_1 = (x_1, y_1)$ ,  $a_2 = (x_2, y_2)$ , see picture.

1. The linear function  $p \in \mathbb{P}_1(T_0)$  on  $T_0$  can be defined using values in points  $n_i$  and the definition is unique. Find a node-basis  $\tilde{\varphi}_i,\ i=0,1,2$  of  $\mathbb{P}_1(T_0)$ fulfilling  $\tilde{\varphi}_i(n_j) = \delta_{ij}$ .  $(x_0, y_0)$  $T \times (x_1, y_1)$  $(x_2, y_2)$  $\boldsymbol{x}$  $\hat{y}$  $\mu$  $(0, 0)$  $(0, 1)$  $T_0$ η

- 2. Find a reference affine mapping  $\mu_T : T_0 \to T$ . Is this mapping unique and invertible?
- 3. The functions  $\varphi_i, i=0,1,2$  are given by

$$
\varphi_i(x, y) := \tilde{\varphi}_i(\mu_T^{-1}(x, y)).
$$

Prove that  $\varphi \in \mathbb{P}_1(T)$  and  $\varphi_i(a_i) = \delta_{i,j}$ .

4. If you want to integrate a function  $v \in \mathbb{P}_1(T)$  on the T, you can first integrate it on the reference element  $T_0$  (no change in quadrature points) and the result should be modified (regarding original element). Which factor should stay in front of the second integral?

$$
\int_T v(x,y)dxdy = \cdots \int_{T_0} v(\mu_T(\xi,\eta)) d\xi d\eta.
$$

**( 5 Points )**

**Exercise 3** *Elliptic operator in PDELab*

In this exercise, you will solve a PDE numerically for the first time. The program in the directory *uebungen/uebung08* in *dune-npde* solves a generic convection-diffusion problem

$$
\nabla \cdot (-A(x)\nabla u + b(x)u) + c(x)u = f \text{ in } \Omega,
$$
  
\n
$$
u = g \text{ on } \partial \Omega_D \text{ (Dirichlet)}
$$
  
\n
$$
(b(x, u) - A(x)\nabla u) \cdot n = j \text{ on } \partial \Omega_N \text{ (Neumann)}
$$
  
\n
$$
-(A(x)\nabla u) \cdot n = o \text{ on } \partial \Omega_O \text{ (Outflow)}
$$

using  $P^k$  finite elements on a square domain. The specific parameters are defined in problem.hh. (Directory *uebungen/uebung07* was skipped.)

We do not need to implement the actual bilinear form ourselves, as that is already provided by PDELab via *ConvectionDiffusionFEM*.

- 1. Try to understand what the code does. What do the solver parameters mentioned in uebung08.cc (see *TODO* tag) do?
- 2. Write down explicitly the PDE being solved as well as the analytical solution. (It is implemented by the function g, which serves as a Dirichlet condition and the reference solution in the error computation.)
- 3. Look up *SubsamplingVTKWriter* in the DUNE documentation and use it instead of the *VTK-Writer*. Note that it requires an additional integer argument for its constructor. Compare VTK outputs of the subsampling and non-subsampling versions. What does SubsamplingVTK-Writer do?
- 4. You can set different polynomial degrees in uebung08.ini. What  $L_2$  convergence rates do you expect? Do the numerical results match your expectation?
- 5. As you can see, the error computation in  $H_1$  seminorm is not implemented yet. First, implement the gradient of the solution in exact gradient.hh, we need it as our analytical reference. Then implement the  $H_1$  seminorm error computation in analogy to the  $L_2$  version. What convergence rates do you get? What convergence rate would you expect for the full  $H_1$  norm?
- 6. Play around with problem.hh. For example, set Neumann conditions on parts of the boundary. Why do convergence rate computations break?

**( 10 Points )**